## 2009.2 Object-Oriented Programming and Design Final Exam (Dec. 21th 7pm-8:30pm)

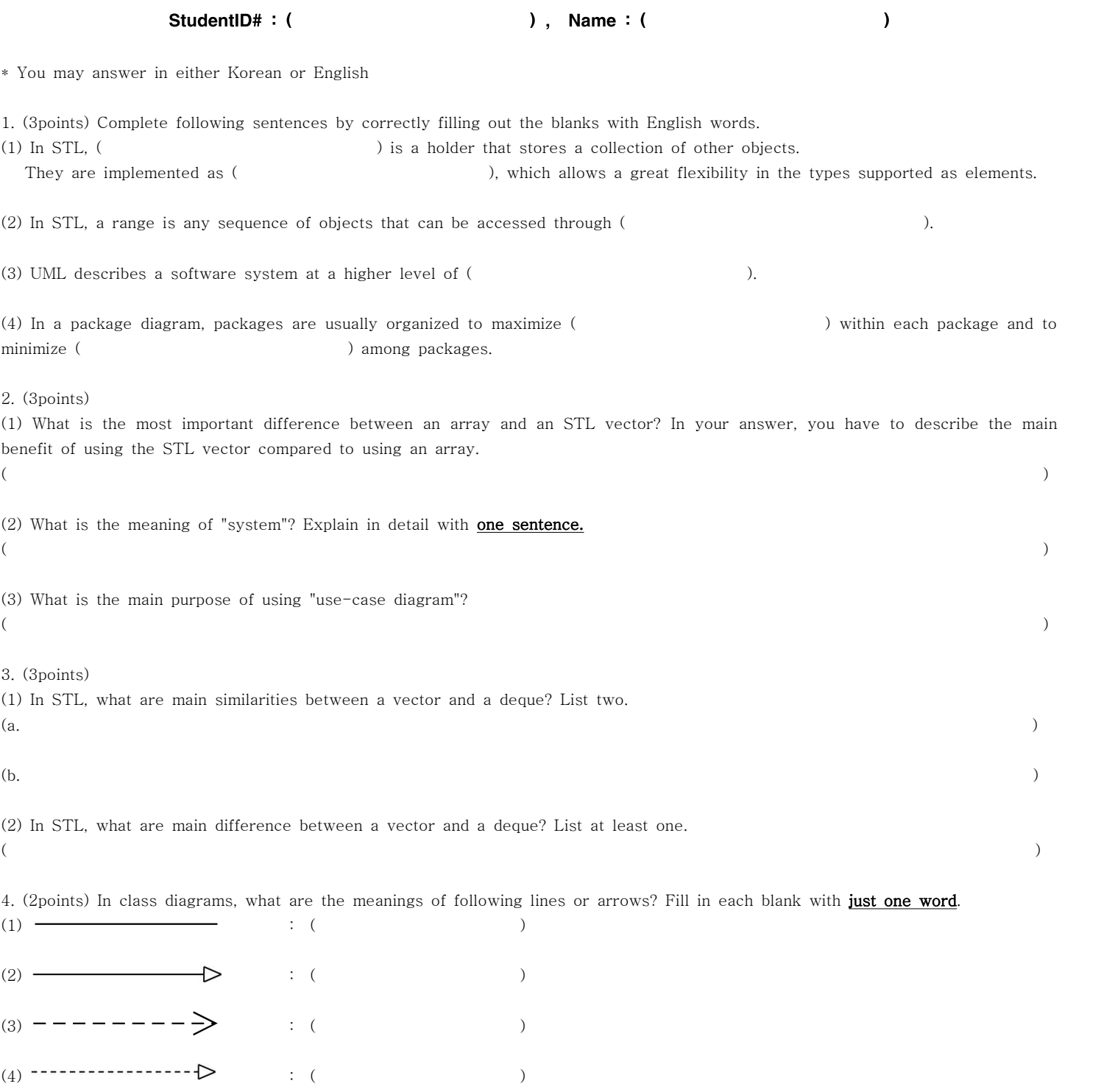

5. (3points) (1) What is "Copy-On-Write" for class implementation? Explain in detail.  $($  ) and  $($ 

(2) Why "Copy-On-Write" is useful? **Explain in detail**.  $($  ) 6. (6points) Insert C++ codes for generic implementation of the **display function** below. Assume all necessary header files are already included.

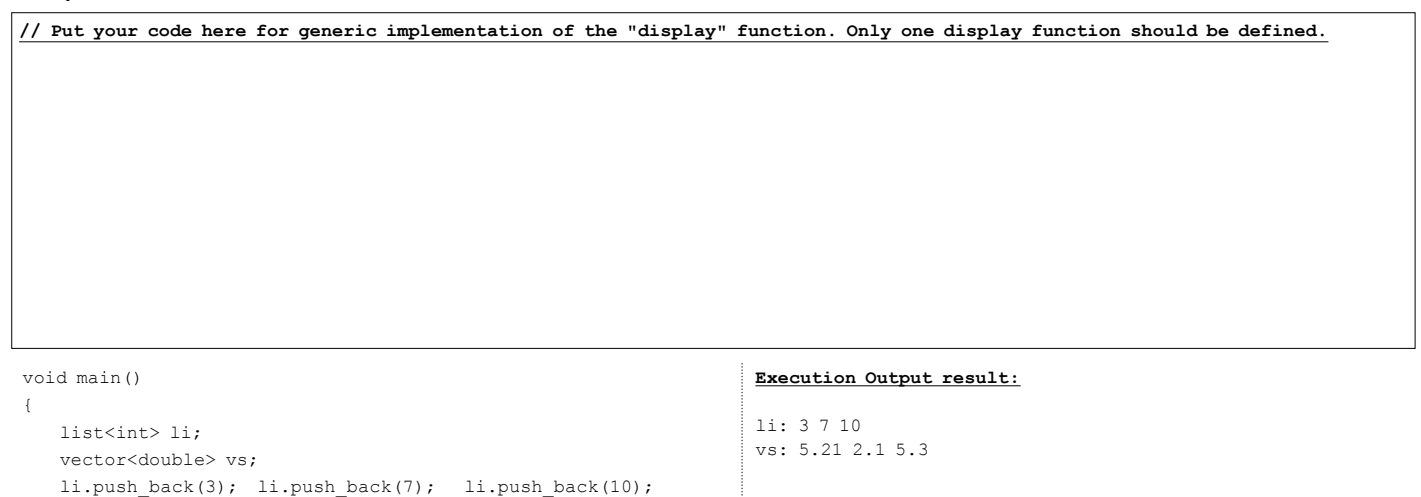

```
}
```
 $\mathbb{R}^n$ 

7. (10points) Consider following C++ code and its execution output result.

 vs.push\_back(5.21); vs.push\_back(2.1); vs.push\_back(5.3); cout<< "li: "; display(li.begin(), li.end()); cout<< endl; cout<< "vs: "; display(vs.begin(), vs.end()); cout<< endl;

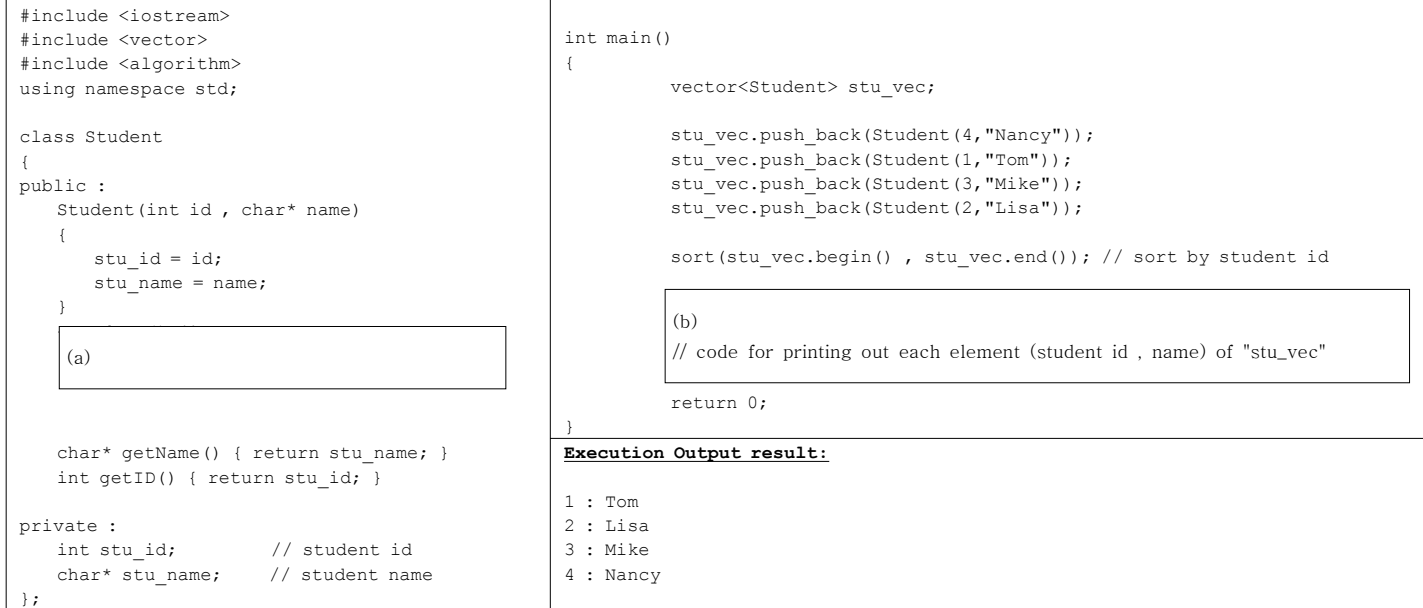

(1) (5points) What code should be inserted in (a) ?

**//Put your code here.**

(2) (5points) What code should be inserted in (b) ?

**//Put your code here for printing out each element [student id : name] of "stu\_vec".**